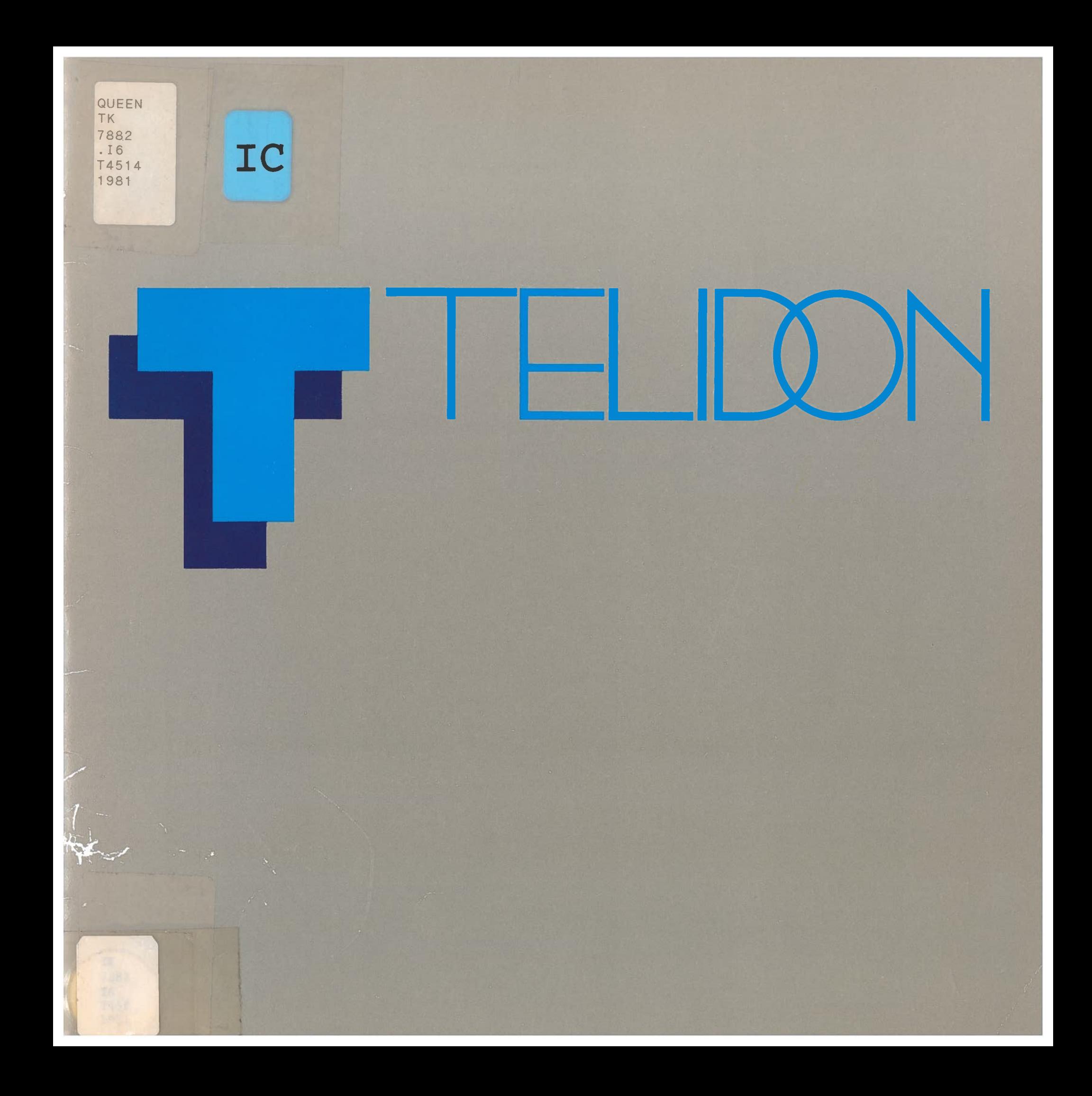

**^)ue!est le système vidéotex qui permet d'obtenir des images d'une qualité inégalée tout en utilisant les bases de données avec le maximum d'efficience?**

T"

 $45f$ 

**^^uel est le système vidéotex qui protège votre investissement en matériel informatique et bases de données contre toute obsolescence due aux progrès à venir de la technologie des ordinateurs, des télécommunications ou de l'affichage?**

**QKiel est le système vidéotex qui, répondant d'ores et déjà aux exigences techniques et économiques du système vidéotex idéal, est le mieux à même de <sup>s</sup>'adapter à l'inéluctabilité de la croissance et de l'évolution des marchés?**

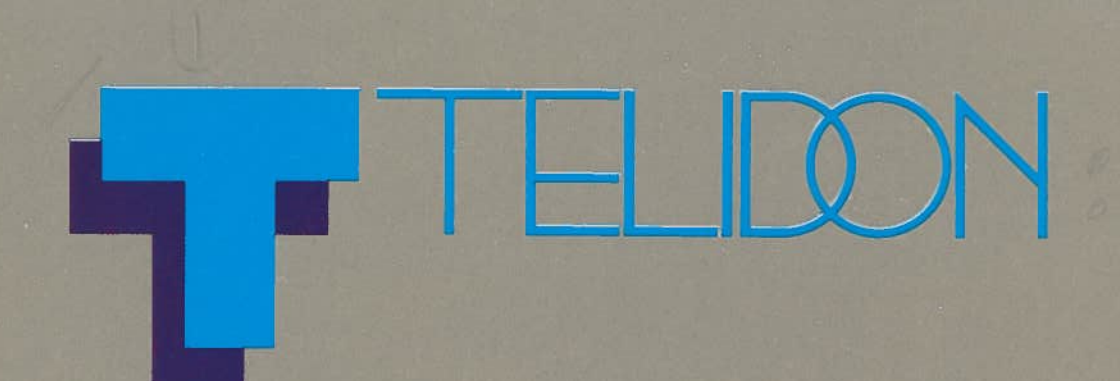

# **C'est indubitablement Télidon.**

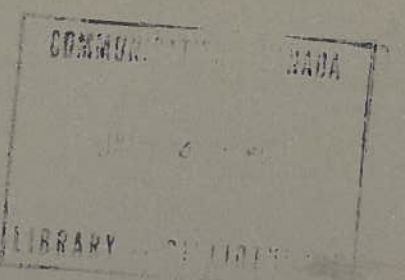

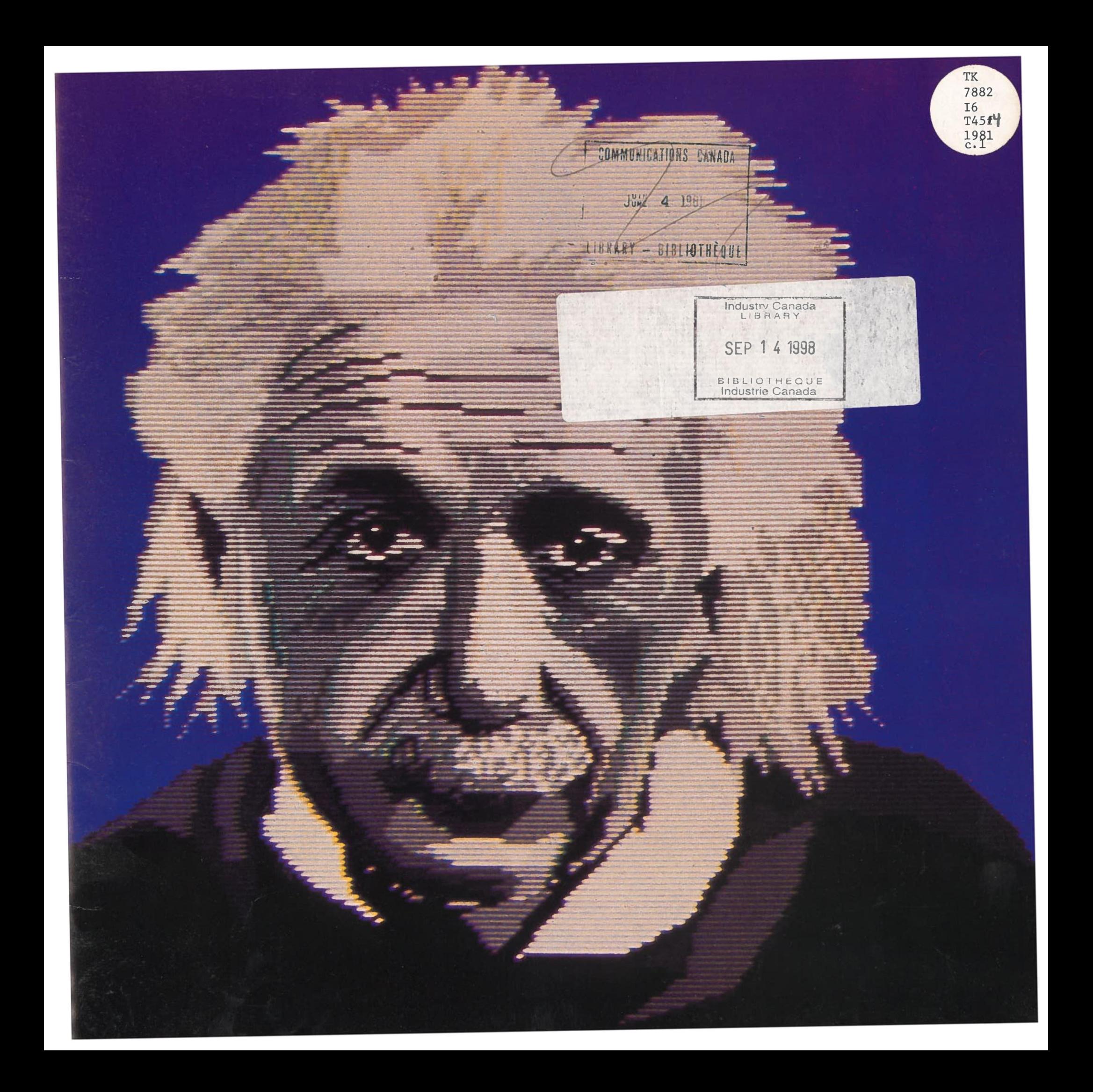

#### **LA SOUPLESSE INCOMPARABLE DU T ÉLIDON**

Télidon . . . le système con ç <sup>u</sup> pour produire des images dont <sup>l</sup>'excellence est sans pareille tout en laissant une liberté de choix compl ète quant au type de service voulu (vidéotex, <sup>t</sup>élétexte, communications de personne à personne), aux modalité<sup>s</sup> <sup>d</sup>'affichage des données et aux techniques de stockage et de transmission de celles-ci.

<sup>T</sup>élidon . . . le système à compatibilit é progressive et Télidon . . . le système à compatibilité progressive et régressive.<br>Progressive, car les terminaux de demain pourront, grâce à lui, avoir acc è<sup>s</sup> à l'information d'aujourd'hui. R égressive, car les terminaux d'aujourd'hui seront à m ême de recevoir, de d écoder et <sup>d</sup>'afficher demain intelligemment <sup>l</sup>'information appe<sup>l</sup> é les commandes futures. Bref, c'est un système dont l'évolution se fera sans à-coups.

Le secret de <sup>T</sup>élidon, <sup>c</sup>'est son mode de codage pour les instructions de description de <sup>l</sup>'image ou IDI.

Les IDI offrent la possibilité de décrire les éléments graphiques<br>selon le vocabulaire géométrique élémentaire: point, ligne, arc géométrique élémentaire: point, ligne, arc, selon le vocabulaire géométrique élémentaire: point, ligne, a<br>rectangle, polygone et autres. C'est ce qui fait de Télidon un syst ème alphag éom étrique.

Les IDI permettent de coder l'information sous une forme très condens é e, ce qui rend le système à la fois efficace et <sup>é</sup>conomique sur les <sup>p</sup>lans stockage et transmission. À chaque page de Télidon correspondent de 400 à 500 multiplets - ou caractères - d'information.

Les IDI d éfinissent math ématiquement, avec le minimum d'information n écessaire, chacune desformes de la structure à dessiner.

C'est ainsi qu'un point est d écrit par une coordonn é <sup>e</sup>, une droite et un rectangle par deux, un arc par trois et un polygone par autant de coordonnées qu'il comporte de sommets. <sup>D</sup>'autres éléments d'information précisent la couleur, la texture de zones délimitées, la continuité ou la discontinuité d'une ligne. Les coordonn <sup>é</sup>es sont fournies sousforme de fractions de la largeur de <sup>l</sup>'écran de visualisation.

Le terminal récepteur, "intelligent", assimile ces instructions et reconstruit logiquement l'image, avec la résolution maximale qu'autorise le matériel d'affichage dont on dispose.

<sup>T</sup>élidon peut également d écrire les images par balayage d'une <sup>s</sup>érie de points monochromes ou polychromes. Le <sup>r</sup>ésultat en est une photographie de l'original semblable à un fac-simil é.

La transmission des messages écrits se fait suivant les normes habituelles en caractères ASCII (Code am éricain normalis é pour l'échange de l'information). Indices inférieurs, indices supérieurs et annotations sont traités très facilement selon une m éthode internationalement approuv é <sup>e</sup>. Le système Télidon admet les jeux de caractères que<sup>l</sup> que soit leur nombre.

Les terminaux Télidon ordinaires peuvent recevoir les caractères autres que latins, admettent les idéogrammes et l'écriture cursive, en toute compatibilité avec les normes de l'Organisation internationale de normalisation (ISO). Leur apparition sur l'écran se fait selon les exigences de la langue é <sup>e</sup>: verticalement ou de droite à gauche.

#### **UNE NORME QUI CONVIENT AUSSI BIEN AU PR ÉSENT QU'À L'AVENIR**

Le mode de codage alphag éom étrique de Télidon est devenu en novembre 1980 l'une des trois normes internationales reconnues par le Comité consultatif international <sup>t</sup>élégraphique et <sup>t</sup>éléphonique (CCITT), qu<sup>i</sup> est <sup>l</sup>'agence des Nations Unies responsable de l'établissement des normes internationales de télécommunications.

Télidon est d'ores et déjà bien en avant de tous les autres systèmes vid éotex existants en ce qu<sup>i</sup> concerne les différentes caractéristiques d éfinies par le CCITT, tels la couleur, le mouvement, les surimpressions et la netteté des images.

Les normes <sup>T</sup>élidon permettent de transmettre vos informations à la totalité du march é vidéotex. Étant donn é l'autonomie du matériel et la diversité desformats de donn ées, <sup>c</sup>'est avec la plus grande facilité que l'information Télidon peut être convertie sous d'autresformes, comme l'alphamosaïque ou les jeux de caractères dynamiquement red éfinissables (les ICDR), alors que l'inverse <sup>n</sup>'est pas possible. Le système permet en outre la transmission des m êmes pages par toute une <sup>s</sup>érie de moyens de <sup>t</sup>élécommunications sans avoir à en modifier le contenu.

Par ailleurs, les normes Télidon garantissent à long terme la compatibilité du système. Sa conception tient compte de tous les ère de vid éotex d'ici la fin de ce si ècle.

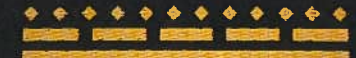

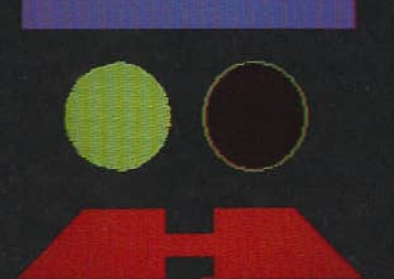

*Le secret deTélidon, c'estTexceptionnelle efficacité de son mode de codage - <sup>c</sup> 'est-à-dire ses Instructions de description de <sup>l</sup> 'image ( I D I ) qui permettent ladé finition des éléments graphiques selon le vocabulaire géométrique debase : point , ligne , arc , rectangle et polygone . Les terminauxTélidon peuvent saisir les caractères autres que latins, les idéogrammes ou, encore , l ' écriture cursive , de même que , si l'on parle vidéotex, la couleur, le ' on parle vidéotex , la couleur, le mouvement , les surimpressions et la netteté de l 'image.*

**Télidon est doté d'une capacité intrins èque à <sup>s</sup>'adapter à l '** l'évolution technologique. Le concept IDI lui garantit la<br>possibilité d'incorporer sans difficulté tous les progrès futurs dans le domaine de l'informatique, des télécommunications, de<br>la gestion des bases de données et de la technologie de **l'affichage. Télidon permettra à ses utilisateurs d'opter pour l 'innovation, tout en préservant les investissements en matériel terminal aussi bien qu'en contenu des fichiers centraux. Il sera** possible de modifier une partie du système sans que les autres en<br>soient pour autant surannées.

**Télidon a également été conç <sup>u</sup> pour pouvoir <sup>s</sup>'accommoder facilement de dispositifs nouveaux. Les IDI constituent un** codage non limité qui permet de mettre au point en quelques<br>mois de nouveaux logiciels destinés à des applications spéciales.

**Télidon a été doté <sup>d</sup>'une capacit<sup>é</sup> sans pareille pour absorber le choc du futur.**

### L'ADAPTABILIT É AUX DIVERS MARCH É S

**Le chef de l ' équipe des concepteurs du Télidon définit dans les termes suivants les principes qui ont présid é à leurs travaux:**

**"Nous nous refusions** terminaux vidéotex aux moyens de télécommunications ou au **matériel de visualisation.**

**"Nous voulions cette ind épendance car, comme chacun le sait, terminaux, moyens de transmission et bases de données évoluent techniquement** évoluent techniquement à des rythmes différents. Les moyens<br>de télécommunications, par exemple, connaissent des progrès ininterrompus avec la mise en oeuvre des fibres optiques, des<br>satellites et autres services en large bande, aussi bien qu'avec les **<sup>r</sup>éseaux téléphoniques. Nous savons en outre que la <sup>d</sup>éfinition des <sup>t</sup>éléviseurs peut trè s bien être améliorée, si <sup>m</sup>ême ils ne sont pas remplac é <sup>s</sup> par des techniques <sup>d</sup>'affichage totalement différentes. Les dispositifs <sup>é</sup>lectroniques que nous ajoutons aux téléviseurs pour permettre** l'affichage d'éléments tout nouveaux, alphanumériques,<br>graphiques ou commandes de la teinte vont eux aussi éve graphiques ou commandes de la teinte vont eux aussi évoluer **trè <sup>s</sup> rapidement avec l 'amélioration des microprocesseurs, des mémoires et de l 'intégration à grande échelle.**

"Nous étions pleinement conscients de la nécessité d'une méthodologie et d'une approche globales garantissant l'indépendance du stockage des renseignements vis-à-vis des systèmes de diffusion et de réception, sinon nous serions coincés

pendant cinq ans chaque fois qu'il nous faudrait modifier les banques de donn ées avec l'arriv é <sup>e</sup> de syst èmes de nouvelle g é n ération. À cet égard, notre mode de faire est de loin le meilleur."

#### **-Herb Bown,directeur g é n éral Technologie** de l'information **ère des Communications Gouvernement du Canada.**

**Télidon doit son ind** diverses voies de télécommunication que peut emprunter le **<sup>T</sup>élidon prouve toute la valeur de cette caractéristique. Il <sup>a</sup> pu ainsi utiliser:**

- **le <sup>t</sup>éléphone en bande <sup>é</sup>troite et large la <sup>t</sup>élédiffusion**
- 
- **les hyperfréquences**
- **les <sup>r</sup>éseaux télématiques à commutation par paquets X.25**
- **la télédistribution**
- **le c âble bilatéral <sup>à</sup> commutation par paquets les fibres optiques**
- 
- **la satellisation relayée**
- **la <sup>t</sup>élédiffusion directe par satellite**

**Les commandes de trac é étant formul ées en termes d' éléments g éométriques et non en paramètres communs à un matériel <sup>d</sup>'affichage quelconque, le mode de codage de Télidon libère le système de toute contrainte inhérente au matériel.**

**Il est déj à possible d'utiliser Télidon avec**

- **les <sup>t</sup>éléviseurs nord-américains en <sup>525</sup> lignes - ou en 625 lignes selon les normes européennes - et les <sup>r</sup>écepteurs futurs**
- **à définition élev <sup>é</sup><sup>e</sup> utilisant plusieurs milliers de lignes; les terminaux mosaïques élémentaires à basse <sup>r</sup>ésolution affichant 60 éléments imagiers de 80 - à résolution moyenne affichant <sup>200</sup> éléments imagiers de 256 - ou à haute <sup>r</sup>ésolution affichant 400 éléments imagiers de 512 ou, encore, à trè s haute <sup>r</sup>ésolution pour la <sup>t</sup>élévision numérique normalisé<sup>e</sup> de demain;**
- **les terminaux utilisant une technologie autre que celle de la télévision comme les cristaux liquides, les matériels à écran à plasma, les écrans plats électroluminescents, les vecteurs al éatoires, les écrans de restauration al éatoire d'un point à un autre.**

**Les terminaux Télidon "comprennent " les IDI et procèdent à l 'affichage au meilleur de leur qualité propre.**

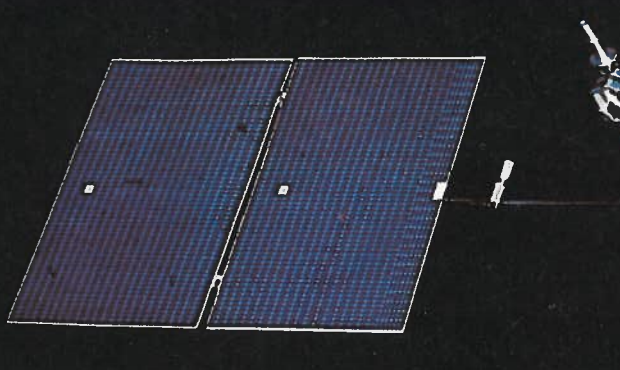

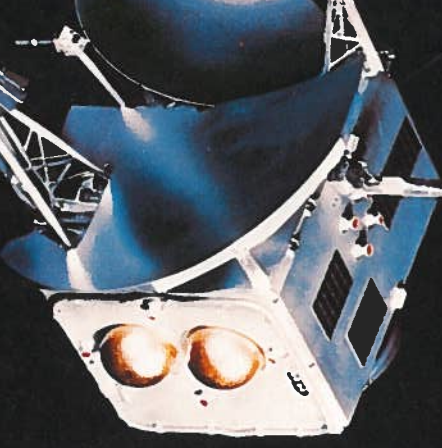

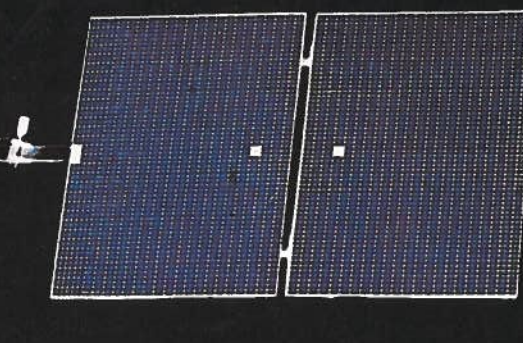

*Télidon peut emprunter n'importe quel mode de télécommunications, qu'il <sup>s</sup>'agisse dé fibré <sup>s</sup>* optiques, de satellite, de câble coaxial, de ligne<br>téléphonique ou de transmission par voie *hertzienne .*

*m*

**La souplesse caractéristique du mode de codage Télidon permet l 'emploi de toute une <sup>s</sup>érie de terminaux sur le <sup>m</sup>ême réseau. La clientèle commerciale peut vouloir des appareils dernier cri à trè <sup>s</sup> haute précision, avec une palette de couleurs étendues et autres perfectionnements. Les particuliers pré féreront** probablement avoir chez eux un matériel plus modeste et moins **d'améliorer plus tard.**

**Télidon permet à ses usagers de choisir leurs terminaux en fonction des prix et des besoins, tout en garantissant à chacun l'acc è s à la <sup>m</sup>ême base de données, l 'emploi des <sup>m</sup>êmes IDI et la compatibilité avec les autres. Cette adaptabilit<sup>é</sup> sans pareille ouvre à Télidon des marché <sup>s</sup> aux conditions fort diverses.**

**La création et la mise à jour de vastes fichiers centraux sont parmi les principaux facteurs de co û<sup>t</sup> des systèmes vidéotex. L'indépendance des bases important** des effets des changements constants que connaissent **et connaîtront les technologies des télécommunications et de l 'affichage.**

**Une base de données unique peut alimenter des terminaux ayant des qualit<sup>é</sup> <sup>s</sup> graphiques diverses, par l 'intermédiaire de voies de télécommunications vari ées, et cela sans traitement spécial. Cela permet à la clientèle de choisir en toute liberté le matériel et le moyen de communication correspondant à ses besoins.**

**Les améliorations apportées aux autres parties du système ne perturbent en rien la base commune de données, ce qui permet** aux analystes organiques d'y apporter sans restriction des **innovations.** Le prestataire d'informations voit disparaître la hantise de l'obsolescence du fichier central. Inutile, donc, de **créer et de stocker plusieurs versions de la m ême page ou <sup>d</sup>'incorporer au système des opérations de servitude permettant d'envoyer tel type de page à tel type de terminal.**

" T élidon est pour ainsi dire garanti contre la d ésu étude. En effet, les progrès <sup>r</sup>éalis é<sup>s</sup> dans les techniques connexes comme les moyens de transmission, les <sup>t</sup>éléviseurs et les fichiers centraux, ne feront qu'accroître ses ressources. "

Francis Fox Ministre des Communications<br>Gouvernement du Canada.

#### LA CR ÉATION D'INFORMATIONS N'EST PLUS UN PROBL ÈME

**Les terminaux Télidon prestataires <sup>d</sup>'informations (PI) offrent des moyens incomparables d'effectuer des créations graphiques et des mises en forme de données et comportent en outre bon** nombre des caractéristiques opérationnelles des machines de<br>traitement des textes. Ils sont par ailleurs d'un emploi facile.

**<sup>T</sup>élidon permet <sup>l</sup> 'apparition d' éléments visuels contrasté s d'une trè <sup>s</sup> grande netteté, sous forme de lignes ou de silhouettes aux contours continus. Il produit avec précision desformes compliqu ées, des trac é <sup>s</sup> gracieux et des photographies. Il permet** l'animation et les surimpressions multiples. Il permet au l'animation et les surimpressions multiples. Il permet au<br>dessinateur de faire apparaître les graphiques sur l'écran **' écran dans l 'ordre voulu par lui.**

**L'utilisation d'un terminal PI ne <sup>n</sup>écessite pas de formation spéciale. Le système d'introduction des données de Télidon est si simple qu'il est possible d'apprendre tout seul à <sup>s</sup>'en servir en 10 minutes.**

**La productivité de ce terminal est trè s élevé<sup>e</sup>, car il permet la création d'une page de texte en cinq minutes <sup>à</sup> peine. Un diagramme de complexit<sup>é</sup> moyenne peut prendre de <sup>10</sup> à 15 minutes.**

**Avec certains systèmes, la création de l 'information peut co ûter cher et prendre beaucoup de temps. R éduisant au minimum le temps <sup>n</sup>écessaire à cette opération, <sup>T</sup>élidon est, quant à lui, synonyme d' économie pour le prestataire d'informations. L'information elle-<sup>m</sup> ême est cod é<sup>e</sup> sous forme condensé <sup>e</sup>, ce qui en rend le stockage et la transmission efficaces et économiques.**

Pour sa part, le créateur reste entièrement maître de son travail,<br>quelle qu'en soit la complexité. Selon les besoins, il peut **<sup>r</sup>éaliser une page trè <sup>s</sup>simple ou, tout aussi bien, une illustration hautement compliqu é <sup>e</sup> et fort d étaill é e.**

**<sup>T</sup>élidon offre au graphiste une souplesse inspiré<sup>e</sup>. L'artiste bé <sup>n</sup>éficie d'une liberté productive maximale et effectue ses créations de la mani ère la plus naturelle, sans limites inhérentes aux types d'images voulus par lui.**

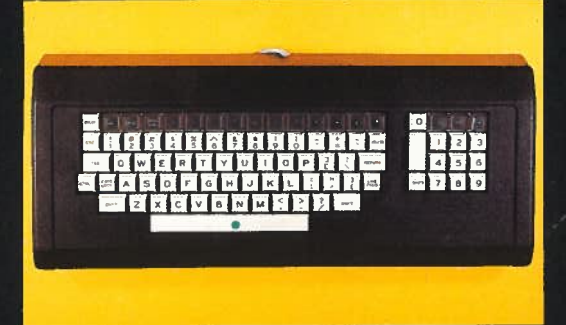

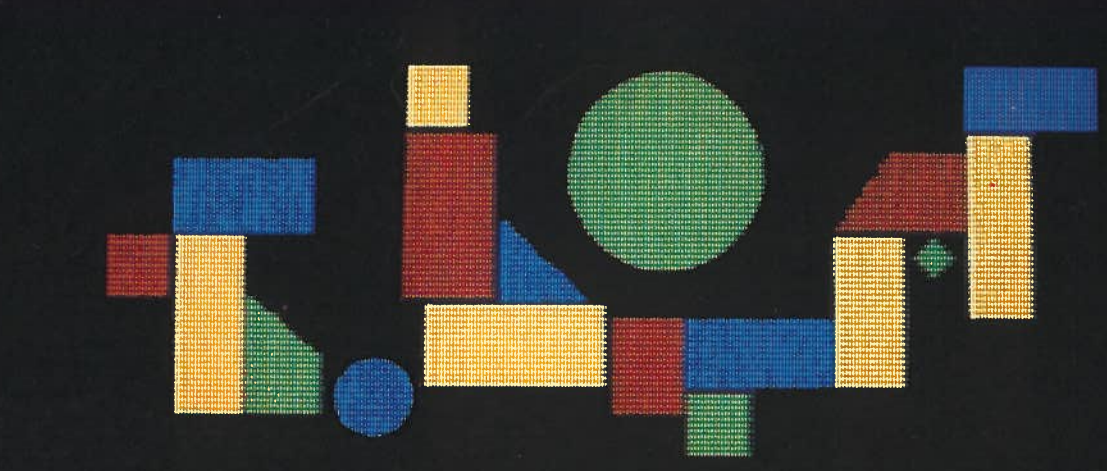

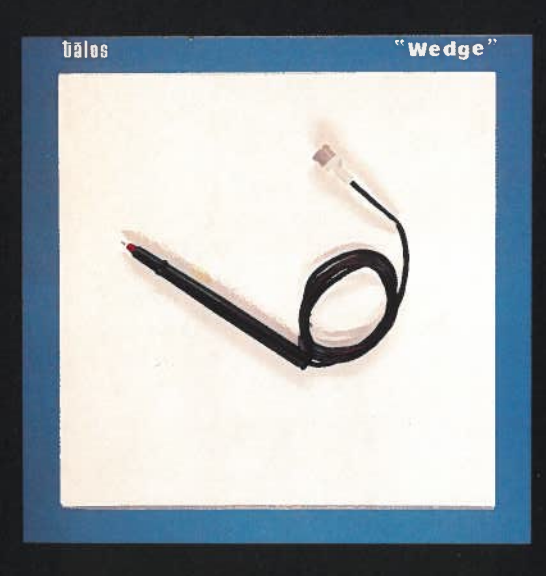

*Télidon facilite la création d'images en mettant à la disposition du graphiste divers instruments, dont un clavier ou, encore , un stylet et une plancheà dessin numérisée .*

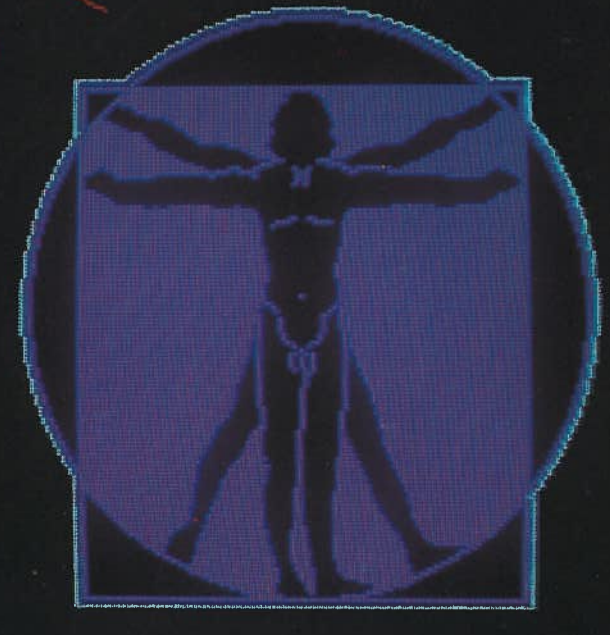

La création d'image peu<sup>t</sup> se faire:

en extrayant d'une vidéoth èque une image que l'on modifie

- en traçant avec un stylet sur une planche à dessin num éris é e un croquis libre ou un dessin préparé. Pour faciliter la reproduction, il est possible de braquer une cam éra sur un objet dont l'image est projetée sur l'écran de contrôle,
- en utilisant des commandes de trac é perfectionnées correspondant aux formes g éom étriques élémentaires. La commande:

POINT: amène le curseur à l'endroit choisi du champ du dessin o ù il trace un point.

LIGNE: le curseur trace une ligne d éfinie par ses extrémités.

ARC: il trace un arc défini à partir de trois points.

RECTANGLE: il trace une surface rectangulaire d'une hauteur et d'une largeur données.

POLYGONE: il trace un polygone d éfini par ses sommets.

Il est possible de modifier à volonté couleurs, texture des traits et teintes des surfaces.

On peu<sup>t</sup> copier les images autant de fois qu'on le d ésire, les agrandir ou les réduire, les <sup>p</sup>lacer selon <sup>n</sup>'importe quelle position ou orientation sur l'écran, et les ins érer les unes dans les autres.

Le nombre de couleurs affichables est th éoriquement illimit é. Il est possible de m êler sur la m ême page couleurs et teintes de gris diverses. Comme pour la d éfinition de l'image, les limites à cet égard sont celles du terminal. La <sup>p</sup>lupart des terminaux admettent huit couleurs fondamentales – vert, bleu, rouge, bleu âtre, jaune, magenta, noir et blanc - et six teintes de gris, ainsi que le blanc clignotant. Le protocole IDI offre la possibilité de recourir à d'autres couleurs.

L'interprétation des IDI permettant un acc ès al éatoire à la mémoire d'images, on peu<sup>t</sup> dicter l'ordre d'apparition sur l'écran des différentes composantes d'une page, de façon à répondre au mieux aux attentes des téléspectateurs. Il est aussi possible de b âtir les images couche par couche, que ce soit à partir de composantes photographiques, g éom étriques ou textuelles, aussi bien que d'annotations.

L'on peu<sup>t</sup> aussi réaliser des séquences d'animation de <sup>n</sup>'importe quelle longueur en modifiant à son gré les images par surimpressions et effacements. La vitesse de présentation est command é <sup>e</sup> par IDI.

Lorsque l'on introduit des éléments dans le sys<sup>t</sup> ème, l'écran de contrôle perme<sup>t</sup> de suivre l'évolution du dessin et les effets des corrections apportées de même que l'état du programme d'édition. Si l'on commet une erreur, une commande perme<sup>t</sup> d'annuler la derni ère instruction.

Les terminaux PI Télidon offrent nombre de possibilités en mati ère de mise en forme des graphiques:

A COULEUR D'UN OBJET OU REMPLIS

À ces caractéristiques, le système ajoute une série de fonctions du traitement des textes, dont:

L'introduction de textes dans le sys<sup>t</sup> ème peu<sup>t</sup> se faire à partir du clavier d'un terminal, sans qu'il soit toujours n écessaire de retaper bon nombre de textes existants. Les codes Télidon étant compatibles avec ceux de la plupart des systèmes informatis és, il est possible d'incorporer électroniquement les textes à partir des machines de traitement des textes, des services de nouvelles télégraphiques, des fichiers centraux informatisés et même des lecteurs optiques de caractères. Télidon leur donne la forme correspondant aux exigences de l'utilisateur.

Un grand nombre des fonctions répétitives de mise en forme sont automatis ées, dont:

**MODIFICATION DE LA COULEUR DU TEXTE** 

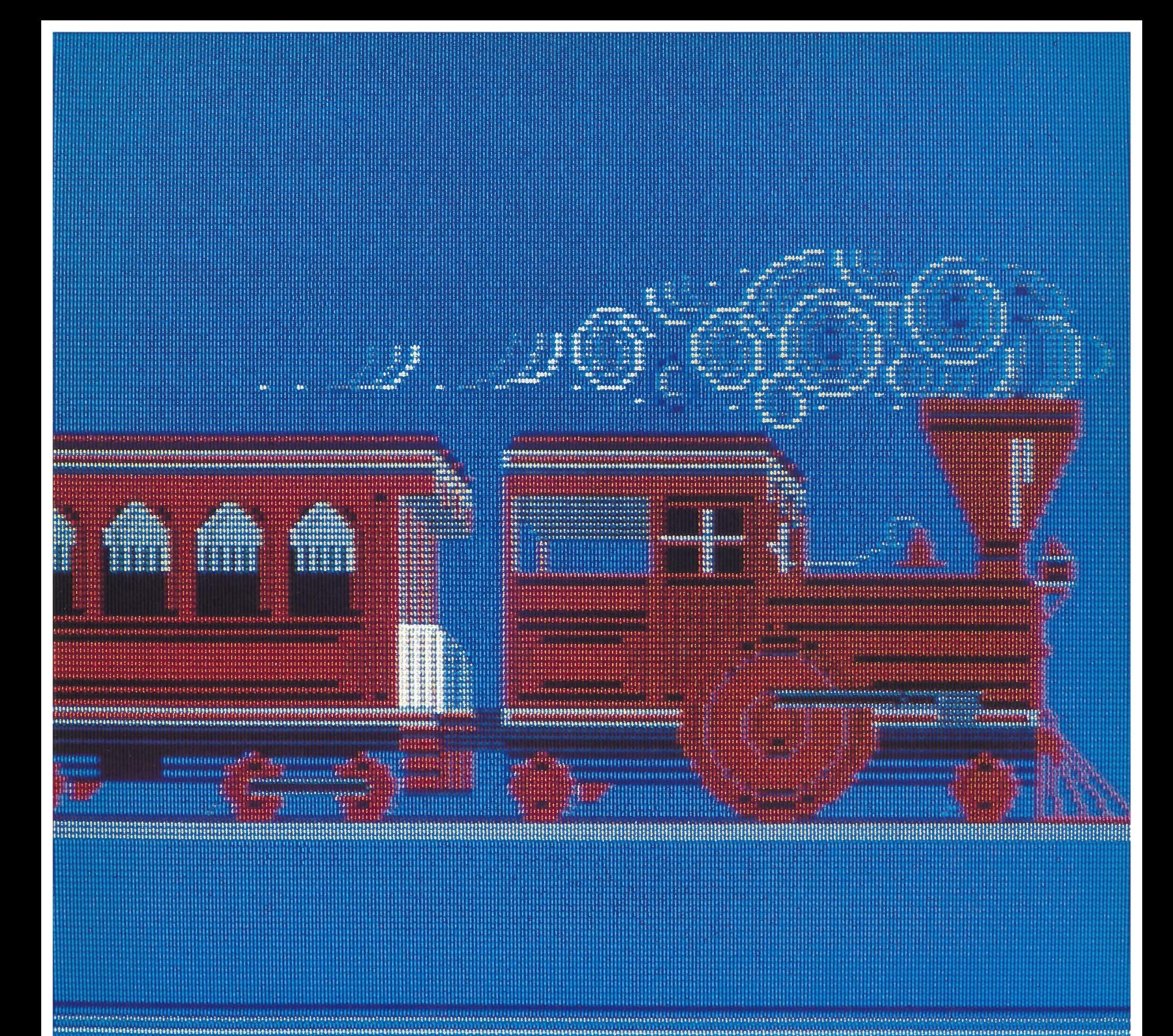

..................

On peut aussi préciser <sup>l</sup>'endroit de l'écran d'o On peut aussi préciser l'endroit de l'écran d'où l'on veut que<br>parte le texte, ainsi que la taille des caractères à utiliser.

Il est également possible de m <sup>ê</sup>ler texte et images pour produire un document final, en ajoutant par exemple automatiquement à chaque page un logo ou un titre.

Le recours au mode "transparence" Le recours au mode "transparence" permet le sous-titrage des<br>images télé courantes aussi bien que le mélange de ces dernières avec des images IDI.

Une fois les textes entré<sup>s</sup> et mis en forme, il est facile de les intégrer aux bases de données à structure arborescente. Le créateur affecte un numéro à chaque document et définit ses relations hi érarchiques. De la sorte, il lui est loisible de créer des pages de "menus" et les prestataires d'informations peuvent<br>visionner à l'avance et faire un choix parmi ce qui leur est off <sup>à</sup> <sup>l</sup>'avance et faire un choix parmi ce qu<sup>i</sup> leur est offert.

Une fois comp<sup>l</sup> étées, les pages sont transmises en direct à l'ordinateur principal ou stock ées disque souple. Dans ce cas, on peut soit envoyer le disque au centre informatique ou en faire la lecture à l'ordinateur principal par <sup>t</sup>élécommunications.

On peut modifier le contenu d'une page en remplaçant une On peut modifier le contenu d'une page en remplaçant une<br>partie quelconque de celle-ci dans la mémoire d'images du<br>terminal. Il n'y a aucune limitation dans le nombre de mise <sup>n</sup>'y <sup>a</sup> aucune limitation dans le nombre de mises à jour possibles.

Les systèmes prestataires d'informations fonctionnent en modulaire, ce qu<sup>i</sup> permet à chacun d'adapter le sien à ses besoins propres. Cela facilite à la fois les améliorations, les<br>expansions et les ressourcements.

Leurs composants de base sont les suivants: un microprocesseur m émorisation locale sur disque, un clavier et un écran de visualisation ecran de visualisation – qui, ensemble, constituent le terminal<br>de commande –, un décodeur IDI et un téléviseur en couleurs.

Le terminal de commande sert à créer et à mettre en forme les textes, à introduire les commandes, à afficher les modifications demand <sup>é</sup>es ainsi que <sup>l</sup>'état du programme d'édition.

La planche à dessin num éris é La planche à dessin numérisée est précieuse pour l'introduction<br>des croquis libres. Des touches spéciales, dites "molles", permettent à chacun <sup>d</sup>'ajouter au programme les fonctions voulues par lui.

Parmi les autres accessoires figurent une télécaméra ainsi qu'une imprimante.

La plupart des terminaux avec adressage direct aux caractères, m ême que les terminaux d'usagers Télidon doté<sup>s</sup> d'un clavier perfectionn é, peuvent servir <sup>à</sup> la création <sup>t</sup>élématique de pages Télidon. Ils permettent la création de graphiques simples. Une autre solution consiste à créer les graphiques avec un terminal plus perfectionné, de les m <sup>é</sup>moriser, puis de les intégrer par la suite au texte.

Le vidéotex Télidon est un système interactif, bilatéral, dont les<br>utilisateurs ont directement accès à une banque de données utilisateurs ont directement accès à une banque de données<br>informatisée d'où ils peuvent extraire toute information tex é e d'<sup>o</sup> ù ils peuvent extraire toute information textuelle ou graphique.

Dénommés "*menus*", des répertoires de contenu guident l'utilisateur dans ces recherches au travers d'une structure arborescente. S'il sait déjà où trouver ce qu'il cherche, il lui<br>suffit de ''pianoter'' les numéros de pages voulus "pianoter " les numéros de pages voulus.

Des touches spéciales permettent de feuilleter les pages dans un sens ou dans l'autre et de retourner au menu.

Chaque terminal est identifié par un code d'adresse qui permet<br>de facturer à chacun les informations qu'il s'est procurées. Dans de facturer à chacun les informations qu'il s'est procurées. Dans certains cas, la prestation d'informations est gratuite, comme par exemple pour la publicité ou l'information gouvernementale.

Fondamentalement, le vidéotex est utilis é pour la prestation <sup>d</sup>'informations restant valides <sup>p</sup>lus longtemps que celles du <sup>t</sup>élétexte, par exemple des documents de <sup>r</sup>éférence d'ordre commercial ou <sup>é</sup>ducatif, des statistiques ou des divertissements du type jeux vidé du type jeux vidéo.

Le vidéotex Télidon permet en outre à son utilisateur de passer<br>commande d'un produit, de s'amuser à des jeux informatisés d'un produit, de <sup>s</sup>'amuser à des jeux informatis commande d'un produit, de s'amuser à des jeux informatisés,<br>de demander des renseignements plus détaillés sur un sujet de demander des renseignements plus détaillés sur un sujet<br>particulier ou de laisser des messages destinés à d'autres utilisateurs du syst <sup>è</sup>me. Son ordinateur central peut de <sup>p</sup>lus servir à commuter les demandes et à extraire les informations stockées dans le fichier d'une tierce partie rattach é à un ordinateur éloign é.

Avec sa puissance de calcul intégré <sup>e</sup>, le terminal vid éotex Télidon constitue un v éritable mini-ordinateur de bureau ou domestique.

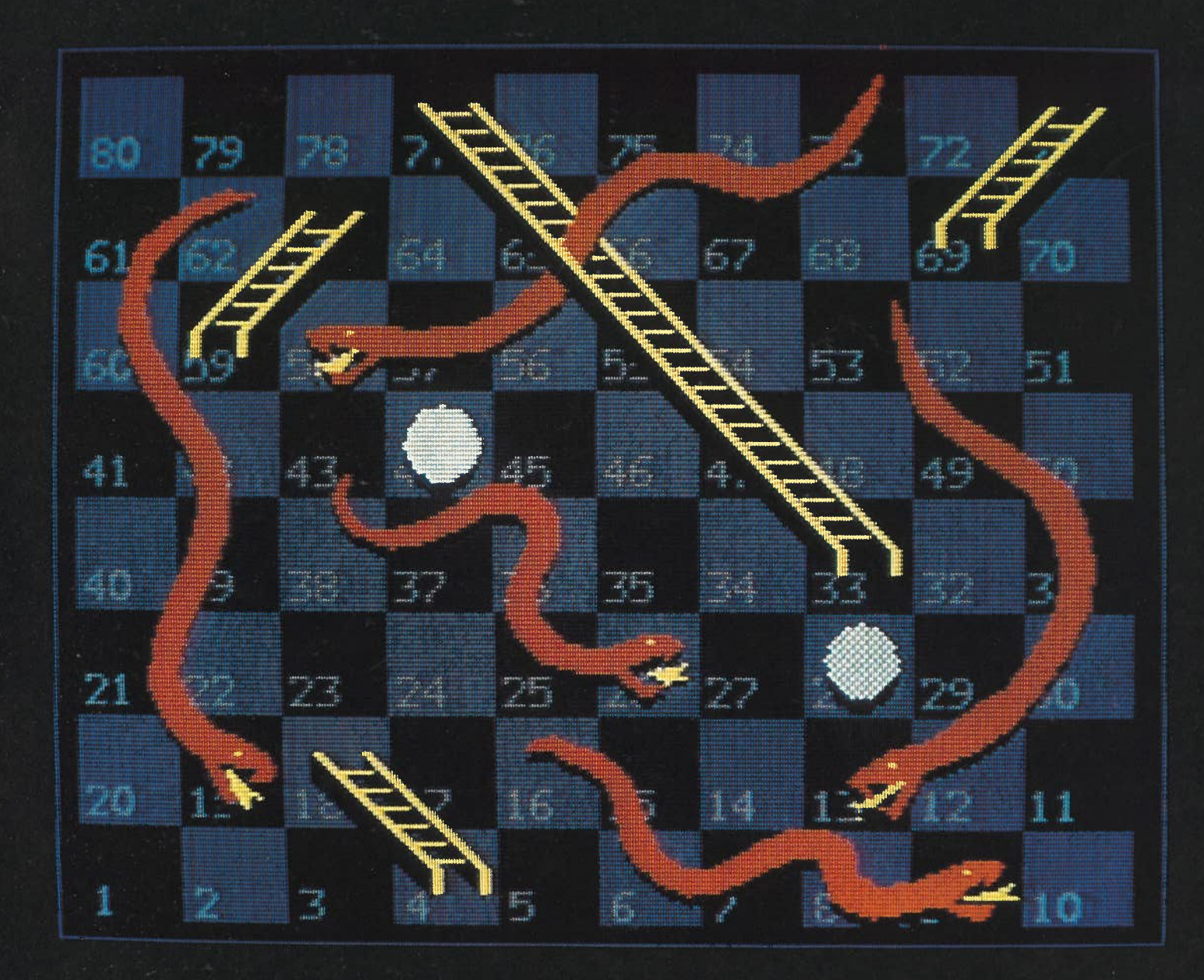

Les applications de Télidon sont innombrables : parmi elles, signalons le courrier électronique, les jeux vidéo...

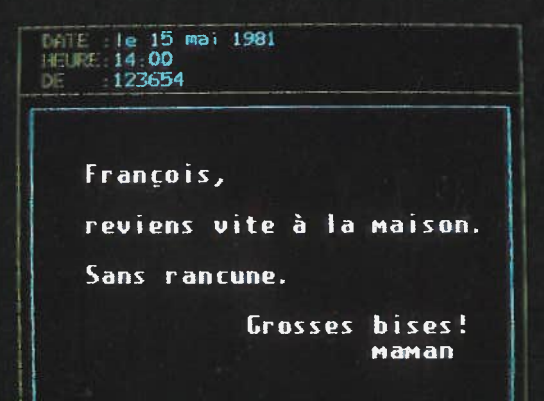

Il a une <sup>m</sup>émoire suffisamment vaste pour pouvoir servir au stockage et à l'ex écution stockage et à l'exécution d'un programme quand il ne<br>fonctionne pas en vidéo. Il peut en outre admettre une vaste gamme de périph <sup>é</sup>riques qu<sup>i</sup> en font un ordinateur domestique achev achevé.

### LE TÉ LÉTEXTE TÉUDON

Le télétexte Télidon est le <sup>m</sup>édium de <sup>t</sup>élédiffusion gr le grand public peut recevoir textes et graphiques sur l'écran d'un téléviseur ordinaire équipé d'un d écodeur.

<sup>L</sup>'information fait dans ce dernier cas <sup>l</sup>'objet d'une diffusion hertzienne en num érique ou hertzienne en numérique ou d'une télédistribution occupant les<br>parties inutilisées des signaux normaux de télévision (intervalle de suppression verticale du faisceau). Ces signaux peuvent également être diffusés sur un canal de télévision complet.

La totalité du fichier constitu <sup>é</sup> par les informations présentant à un moment donn é un inté <sup>r</sup>ê<sup>t</sup> g é néral est diffus é<sup>e</sup> d'une façon cyclique, les rubriques qu<sup>i</sup> offrent un intérê<sup>t</sup> particulier pouvant <sup>ê</sup>tre programmées pour apparaître <sup>à</sup> des moments précis. Un clavier permet aux <sup>t</sup>éléspectateurs de choisir les pages qu'ils veulent voir.

Quand les pages arrivent au terminal, ce dernier retient celles qui ont été command ées. Le temps d'attente va de 12 secondes environ pour un cycle de 100 pages transmises sur deux lignes de l'intervalle de supression verticale du faisceau. Avec les systèmes utilisant un canal complet, soit pr<sup>è</sup> <sup>s</sup> de 500 lignes, le temps moyen d'acc <sup>è</sup><sup>s</sup> est de <sup>10</sup> secondes pour un dossier de <sup>10</sup> <sup>000</sup> pages.

<sup>11</sup> existe des systèmes hybrides dans lesquels il est possible, par exemple, de formuler <sup>t</sup>éléphoniquement les demandes à un prestataire d'informations qui ins ère les donn ées recherchées dans le nouveau cycle <sup>t</sup>élétexte <sup>t</sup>élédiffus é.

Les donn ées <sup>t</sup>élétextes comprennent essentiellement les nouvelles, la m étéorologie, les sports, les affaires communautaires, les cours de la bourse et la publicité.

Le télétexte Télidon peut également accomplir des services connexes aux émissions <sup>t</sup>élé, comme le sous-titrage invisible, gr âce <sup>à</sup> sa capacit<sup>é</sup> de superimprimer sur les images de <sup>t</sup>élévision des graphiques ou des textes stocké<sup>s</sup> par ailleurs.

Les terminaux Télidon peuvent être tout simplement des téléviseurs ordinaires équipés d'accessoires électroniques, où alors des appareils spéciaux à dispositifs électroniques<br>incorporés.

Outre le téléviseur – ou autre matériel de visualisation – un terminal <sup>T</sup>élidon comporte un microprocesseur qu<sup>i</sup> traduit les codes de télécommunications en commande <sup>d</sup>'affichage. À cela <sup>s</sup>'ajoute un clavier permettant de faire les choix et le mat ériel assurant la connexion entre le terminal et la liaison de <sup>t</sup>élécommunications.

Certains terminaux disposent de l'identification automatique de l'usager et de la composition automatique leur donnant acc è<sup>s</sup> au calculateur pilote.

Toujours en mode <sup>t</sup>élétexte, il est <sup>n</sup>écessaire de disposer d'un <sup>d</sup>écodeur qu<sup>i</sup> examine chaque paquet d'informations et détermine <sup>s</sup>'il est bien adress é à <sup>l</sup>'utilisateur et appartient à la page demandé<sup>e</sup>.

#### LES SYSTÈMES AUDIOVISUELS TÉLIDON

Les sys<sup>t</sup> èmes audiovisuels Télidon comportent des terminaux spécialement con çus qui disposent d'une mémoire informatique supplémentaire de 100 pages permettant l'utilisation animée à haute d éfinition des graphiques et des textes. Cela fait de <sup>T</sup>élidon un outil efficace et peu co ûteux pour les <sup>r</sup>éunions <sup>d</sup>'affaires, les présentations de vente, les colloques de formation ou l'affichage public.

Les documents audiovisuels Télidon peuvent être stocké<sup>s</sup> dans des terminaux spéciaux, command é<sup>s</sup> en appuyant sur un bouton et projeté<sup>s</sup> à la vitesse voulue par <sup>l</sup>'opérateur. Ils peuvent également être stocké<sup>s</sup> sur un disque souple ou envoy é<sup>s</sup> directement au client. Un enregistreur facultatif permet à ceux qui le désirent d'enregistrer images et pistes sonores sur cassette audio.

Il est possible de projeter les documents sur le terminal audiovisuel normal ou sur grand écran, ce dernier système de projection électronique <sup>é</sup>tant fort utile pour les présentations publiques.

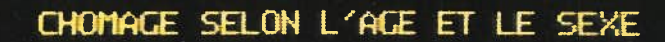

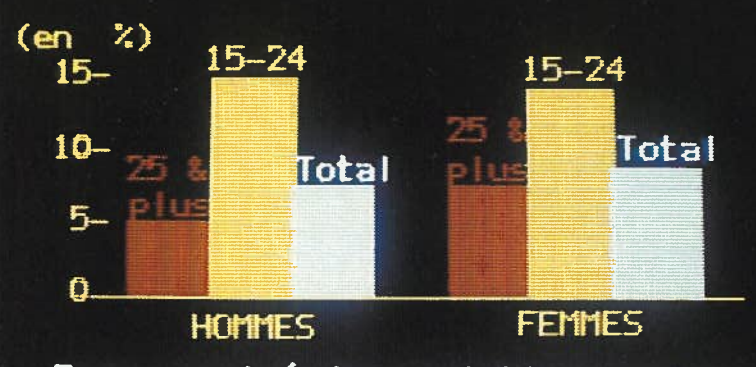

Taux corrigé des variations saison-<br>nières pour le mois de novembre 1978

The Financial Post page 2124

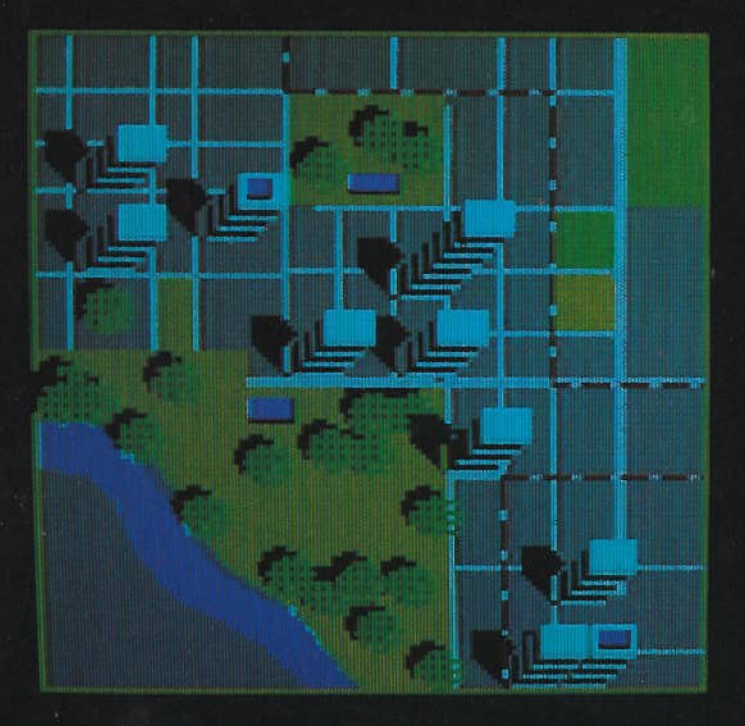

... l'affichage des données sur la population active, des plans d'une ville ou des créations *visuelles.* 

D'autre part, le système peu<sup>t</sup> être modifi é, dans le cas des stands <sup>d</sup>'information, par exemple, afin de permettre aux visiteurs de choisir les diapositives correspondant à leur domaine d'inté <sup>r</sup>êt et de les faire apparaître dans l'ordre voulu par eux, toujours en appuyan<sup>t</sup> sur un bouton. Un matériel facultatif permet la production sur papier du document affich é.

#### LES RECHERCHES SE POURSUIVENT

Mis au point par le Centre de recherches sur les communications du gouvernement canadien, Télidon est le <sup>r</sup>ésultat d'ann ées de recherches dans la transmission interactive de graphiques qu<sup>i</sup> ont fait suite aux travaux sur l'informatisation de la transmission des images effectués par le Canada à l'appui de son programme spatial.

Les recherches se poursuivent pour raffiner et am éliorer encore <sup>T</sup>élidon. <sup>C</sup>'est ainsi qu'en sont à différents stades d'avancement les travaux sur des terminaux ITGE (Intégration à trè<sup>s</sup> grande échelle) peu co ûteux et d'une miniaturisation telle qu'ils peuvent s'installer à l'intérieur du matériel adaptateurs de sous-titrage pour les malentendants et, enfin, les <sup>t</sup>élécommunications point à point.

Parmi les autres perfectionnements envisag és figurent l'ajout de capacité<sup>s</sup> audio, les protocoles de mise en forme des <sup>p</sup>hotos, la reconnaissance des signaux à fréquence vocale et l'acc ès direct à des blocs de donn ées importants contenant de nombreuses pages <sup>d</sup>'informations pour consultation en diffé <sup>r</sup>é.

<sup>T</sup>élidon sera capable d'accepter nombre de perfectionnements gr âce aux possibilité<sup>s</sup> offertes par ses normes. Les IDI ne sont qu'un sous-ensemble d'un jeu plus g é néral d'instructions permettant une animation dynamique totale et des interactions plus pouss ées. Des développements sont d éjà en cours touchant les communications interpersonnelles à noeuds multiples; la mise au point <sup>d</sup>'un mode photographique g é <sup>n</sup>éralis é; l'établissement <sup>d</sup>'instructions pour la manipulation des images qu<sup>i</sup> feront de chaque terminal un prestataire d'informations; la synth étisation de la voix et des sorties d'audio et, enfin, la création d'un langage <sup>t</sup>élématique universel.

Le système de codage T élidon étant de surcroî<sup>t</sup> compatible avec la recherche des mots cl é<sup>s</sup>, on met actuellement au point un logiciel faisant de cette possibilité une <sup>r</sup>éalité sans surcharger pour autant l'ordinateur central de la base de données. Gr âce à cela, l'utilisateur b é <sup>n</sup>éficiera <sup>d</sup>'une liberté bien <sup>p</sup>lus grande pour ses recherches documentaires dans les divers fichiers centraux.

Logiciel et mat ériel Télidon ont été con çus de telle sorte que la puissance de calcul élev é <sup>e</sup> des terminaux du système devienne l'élément fondamental <sup>d</sup>'un système souple d'information domestique ou de bureau. Les utilisateurs de Télidon pourront d'ici peu recevoir des programmes informatiques complets qu<sup>i</sup> seront confi és à leurs terminaux, lesquels se lib éreront alors de l'ordinateur principal et pourront opérer ensuite en toute indépendance. Cette faculté est particuli èrement pr écieuse pour l'enseignement assisté par ordinateur, les jeux vid é o ou les calculs du genre imp ôts sur le revenu.

Verra également le jour un logiciel permettant un acc ès direct aux unit és centrales à partir du <sup>r</sup>éseau Télidon.

### **JtE\*3 2 £ <sup>ï</sup>aOlMS ffiJE**LE**MEILLEURSYSTÈME**

 De plus en <sup>p</sup>lus nombreux sont les organismes qu<sup>i</sup> optent pour Télidon. Certains offrent déjà des services commerciaux, alors que d'autres m ènent présentement des études de march é de grande envergure.

Au printemps 1981, la Bell Canada <sup>a</sup> entrepris un vaste essai sur le terrain de Télidon - environ 500 terminaux - dans les zones résidentielles de Toronto et de Qu ébec.

Les participants ont le choix entre 100 000 pages de renseignements comprenant horaires des voyages, nouvelles, guides sur les loisirs, petites annonces et pages jaunes informatis ées, en fran çais comme en anglais. L'information est transmise par les lignes <sup>t</sup>éléphoniques.

Dans une phase ultérieure, ces m êmes participants pourront faire leurs <sup>t</sup>élé-emplettes et <sup>r</sup>éserver leurs billets d'avion.

**"La technologie T élidon nous <sup>a</sup> indubitablement impressionn és depuis son apparition. "**

**J. C. Thackray,pr ésidant Bell Canada**

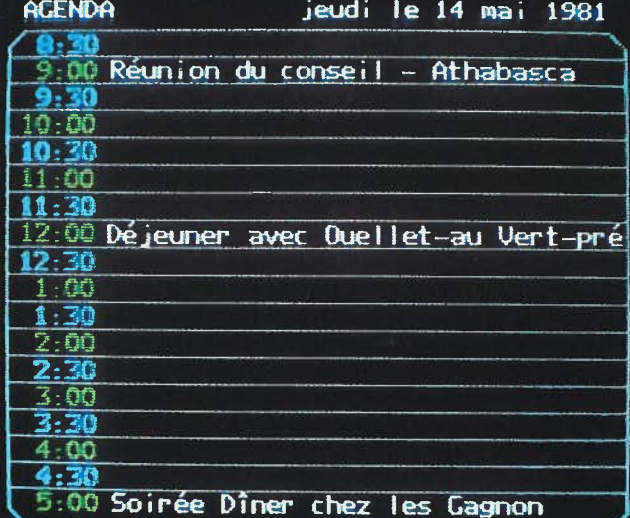

**William Controller** 

Pionnier, à l'échelle du monde, des services *Fumner*, a *l* echeite du monde, des services<br>commerciaux Télidon, le programme<br>Grassroots, qui a démarré dans le sud du<br>Manitoba en mai 1981, offre aux agriculteurs un<br>accès direct à 20 000 pages d'informations specialisées.

**Premier service commercial mondial Télidon, le programme "Grassroots " a** "Grassroots" a démarré dans le sud du Manitoba en mai 1981,<br>offrant gratuitement aux agriculteurs de la région un accès direct **à 20 000 pages d'informations spécialisées. Les co ûts en sont pay é <sup>s</sup> par les organismes prestataires de ces informations.**

**Install é <sup>s</sup> dans des lieux publics comme les bureaux des services agricoles, les terminaux Grassroots permettent <sup>à</sup> ces agriculteurs de se renseigner sur les cours du march é, les co ûts des aliments du bétail, les perspectives d'avenir intéressant les c é <sup>r</sup>éales, les taux bancaires, les prévisions <sup>m</sup>étéorologiques et autres données précieuses** pour **eux**. C'est Infomart qui assure la prestation du **<sup>d</sup>'un <sup>r</sup>éseau spécial du Manitoba Telephone System.**

#### **Le système pourra être perfectionn é par l 'inclusion du mode interactif qui favorisera la création d'une v éritable bourse électronique agricole.**

" T élidon est le moyen id éal de <sup>r</sup>épondre à ce genre de besoin car il est à la fois bon march é, attrayant et simple. Stocker une page <sup>d</sup>'information dans le syst ème et en permettre un acc è<sup>s</sup> 0 illimit é par le consommateur ne co ûte au prestataire <sup>d</sup>'informations qu'un dollar par page et par mois."

#### - David M.Carlisle, président Infomart

**Aux États-Unis, la***Time Inc.* **va tester le premier service <sup>t</sup>élétexte multicanaux national destin<sup>é</sup> aux foyers. Son démarrage est prévu pour la fin <sup>1981</sup>, <sup>24</sup> heures par jour et 7 jours par semaine.**

Il sera assuré par satellite et diffusé par voies multiples sur les<br>appareils de télévision des particuliers.

**Les rubriques proviendront des archives de la***Time Inc.,* **de la presse nationale et locale et d'autres sources d'information.**

 $L$ 'essai testera les potentialités ouvertes à la publicité<br>informationnelle afin d'étudier la possibilité de finan **d' étudier la possibilité de financer le <sup>t</sup>élétexte par une combinaison de la publicit<sup>é</sup> et des abonnements.**

"Ayant examin é toutes les technologies rivales, nous avons conclu que Télidon était ce qu'il nous fallait du fait de la grande souplesse qu'il offre en mati ère de <sup>r</sup>évision. Ses possibilit é<sup>s</sup> de production graphique d épassent toutes celles des autres formes de télétexte."

### -Sean McCarthy,directeur VideoGroup Development Unit Time Inc.

**Le Venezuela utilise T élidon pour fournir à la masse des ruraux venant <sup>s</sup>'installer dans la capitale des informations sur les programmes sanitaires, sociaux et d'aide économique du gouvernement.**

**Trente terminaux Télidon ont d éjà été install é <sup>s</sup> dans des centres d'information situ é <sup>s</sup> dans des boutiques d ésaffectées de Caracas, faciles d'acc è s. D'autres ont été plac é <sup>s</sup> dans les biblioth èques municipales, les bureaux de renseignements <sup>t</sup>éléphoniques et autres centres d'information.**

**Le système repose sur l 'utilisation du service téléphonique.**

**L'Office de la télécommunication éducative de l 'Ontario (OTEO) <sup>a</sup> mis Télidon à l 'essai dè <sup>s</sup>janvier 1980. TVOntario, le <sup>r</sup>éseau éducatif de l** réseau éducatif de l'OTEO diffuse seize heures par jour, sept<br>jours par semaine, 500 pages de nouvelles fréquemment mises à **jour en <sup>m</sup>ême temps que ses propres horaires assortis de commentaires.**

Il utilise le télétexte pour la diffusion de renseignements<br>factuels, locaux, présentant un large intérêt, comme la situation<br>du transport scolaire, le vidéotex fournissant des renseignement **<sup>é</sup>otex fournissant des renseignements plus permanents ou spécialis** plus permanents ou spécialisés du type bibliographies, **<sup>s</sup> du type bibliographies, descriptions de cours, informations sur les carri <sup>è</sup>res et questions intéressant les <sup>t</sup>éléspectateurs. L'OTEO va se pencher sur l'utilisation de Télidon pour l'enseignement assisté par<br>ordinateur et l'enseignement informatisé. 'enseignement informatis é.**

**Pour TVOntario, Télidon est un outil éducatif id éal car: Le système met l 'enseignement à la portée de tous en supprimant les obstacles de la distance et du temps.**

**<sup>i</sup> L'interactivité du système permet à 1'apprenant de progresser à son rythme, en faisant périodiquement le point sur ses progrè <sup>s</sup>. Le <sup>t</sup>élé-enseignement assist<sup>é</sup> par ordinateur devient ainsi une <sup>r</sup>éalité.**

### À LOUER

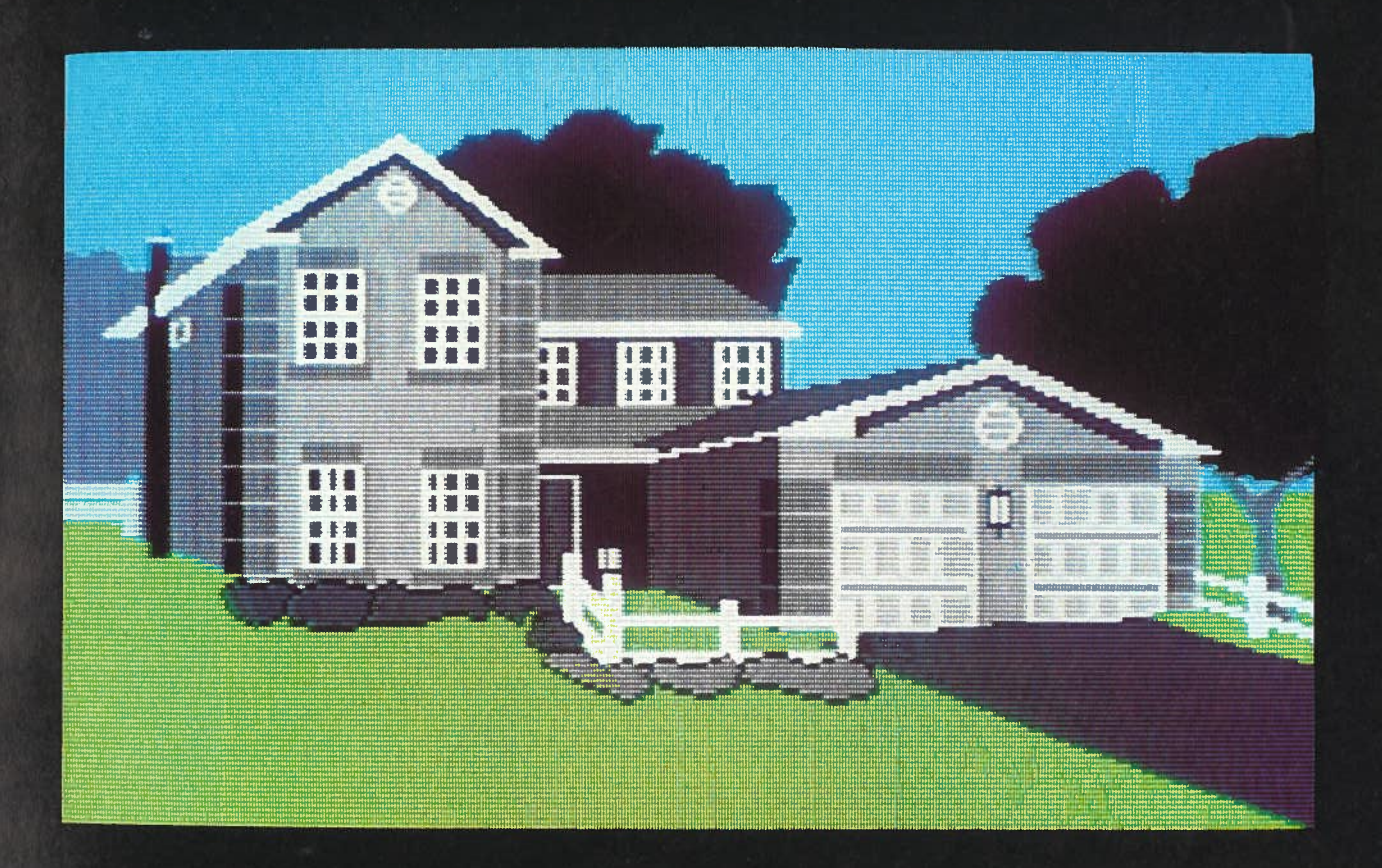

Grâce à la netteté et à la précision de ses images, Télidon constitue un support idéal pour l'affichage des informations immobilières et des cartes météorologiques

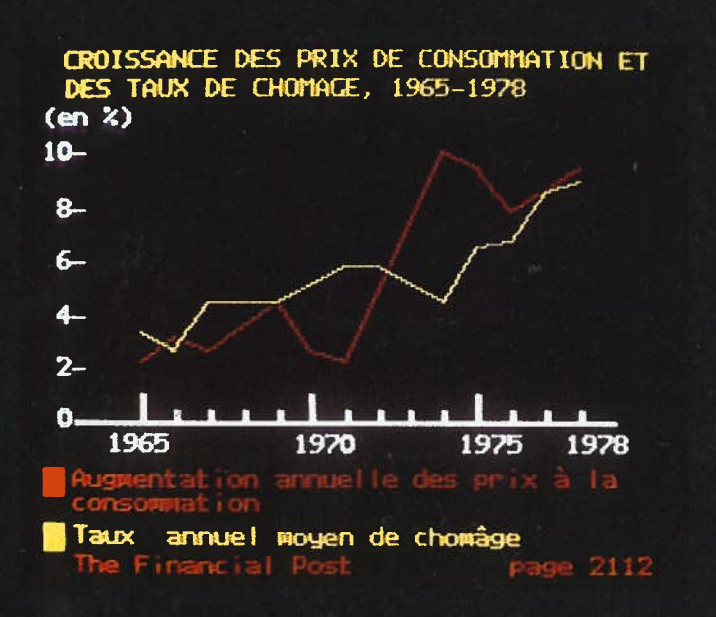

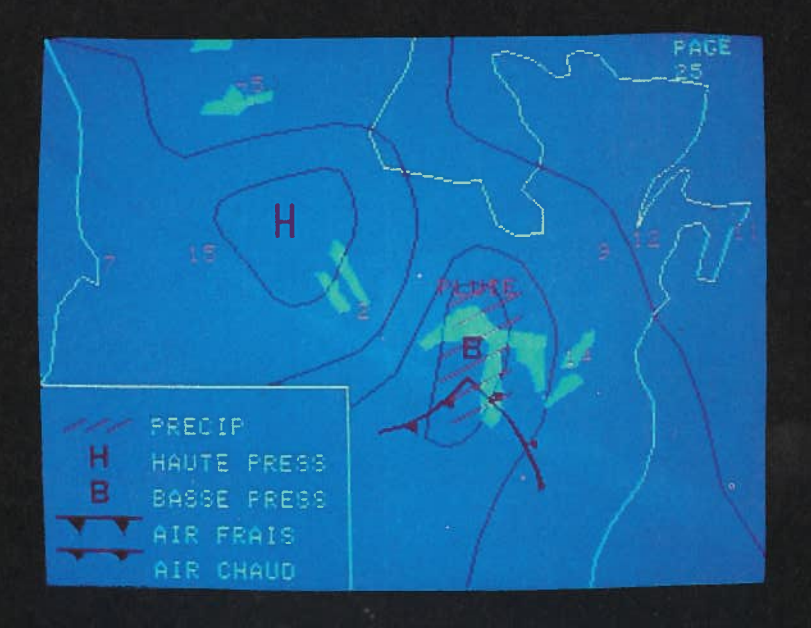

- Les possibilités graphiques du système permettent l'utilisation d'une vaste gamme d'illustrations de caract type partitions musicales, diagrammes, graphiques et cartes.
- Le système permet de mettre à la disposition de l'utilisateur des maisons priv des pages d'information qui se succ èdent lui permettant ainsi de concentrer son attention et de rythmer son apprentissage.

La*Times Mirror Company* <sup>a</sup> choisi Télidon pour un essai vid éotex important en vraie grandeur dans la région de Los Angeles.

Devant commencer en octobre 1981, il comportera l'utilisation de 200 terminaux domestiques. Les principaux prestataires d'informations seront 1*e,Los Angeles Times* ainsi que d'autres filiales de la*Times Mirror.*

Télidon offrira à ses utilisateurs la possibilité de brancher leurs téléviseurs sur les lignes téléphoniques ou le c âble pour recevoir et envoyer des éléments d'information. Les services interactifs pourraient comprendre op érations bancaires, achats, réservation de billets divers.

Une entreprise de télédistribution de Montréal, Télécâble vid Vid éotron, <sup>a</sup> pris la tête d'un groupe qui va mettre Télidon l'essai dans le cadre d'un système intégré bilatéral de recherche ayant les documentaire.

Prévoyant 250 terminaux, cet essai devrait La commutation par paquets et le multiplexage lui assureront une capacité élevée en matière de télétransmission de données. d

Il offrira nouvelles, mété o, sports, jeux vidé o, répertoires des divertissements, petites annonces, répertoires immobiliers et pages jaunes. Les utilisateurs du système auront en outre acc aux banques de donn ées bibliographiques et aux programmes meilleur des choix, d'études assistés par ordinateur de l'Universit é du Qu ébec.

L'Alternate Media Centre de la New York University School of *the Arts* a con ç <sup>u</sup> et conduit le premier essai grand public Un système efficace, économique et télétexte effectué aux États-Unis, en collaboration avec la station WETA de PBS à Washington D.C. C'est Télidon qui a choisi pour cet essai qui a d ébuté au printemps 1981.

WETA achemine quelque 300 pages dont le contenu est ère didactique du continuellement mis à jour,

> Les récepteurs télétextes Télidon concern és sont install és dans ées et des lieux publics afin d'évaluer les réactions des consommateurs aux différents services de renseignements envisagés.

L'essai est patronn é par la Corporation for Public Broadcasting, la National Science Foundation, la National Telecommunications and Information Administration et le Department of Health, Education and Welfare.

#### **UNE POSITION CONCURRENTIELLE**

"Il est d'ores et d éjà tr ès clair, en d épit de tout ce que l'on peu<sup>t</sup> dire, que les terminaux alphag éom étriques ne sont pas *forc ément* plus chers que les alphamosaïques."

#### - Hilary B.Thomas, CONTEXT Rapport no.3, mai 1980.

M. Roger Woolfe, associ é de la firme britannique *Butler Cox &* a récemment termin é une étude prospective des co ûts du T élidon canadien. Il en <sup>a</sup> conclu que le prix des d écodeurs éotex était bien davantage une question de volume que de à technologie; il sera le m ême que celui des autres dispositifs m êmes capacités d'affichage,

Un terminal Télidon coûtait environ 1 200 dollars canadiens en débuter en fin 1981. mars 1981. Son prix se situera entre 100 et 250 dollars d'ici ées, la différence entre un terminal à basse éfinition (mosaïque élémentaire) et un autre à d éfinition moyenne (stockage par profil de multiplets) sera sans doute de \$28,00 en 1982 et d'à peine \$ 2,00 (\$ Can.) en 1986.

ès Tout bien considéré: prix et durabilité du système, Télidon est le

T élidon. La technologie du futur mise à la porté <sup>e</sup> du présent. la New York University School of Graphisme superbe, souplesse et compatibilité face à l'avenir. Un système efficace, économique et d'un prix raisonnable. Télidon, le sys<sup>t</sup> ème qui assure à ses utilisateurs la sup ériorité. été Serait-il sage de vous contenter d'un système inférieur?

*Télidon peut décrire une image par balayage d'une série de points monochromes ou polychromes. Le résultat est une fidèle reproduction photographique de l'original.*

## **Télidon -le choix de ceux qui savent •••**

## Télidon - le choix de ceux qui savent...

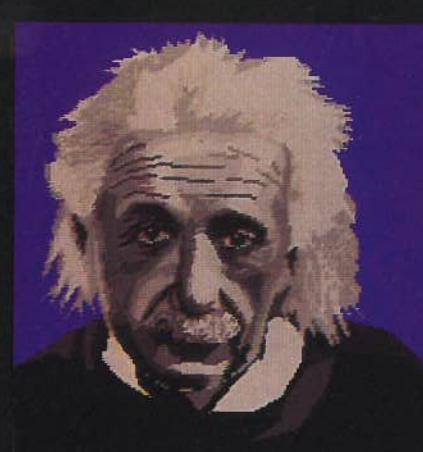

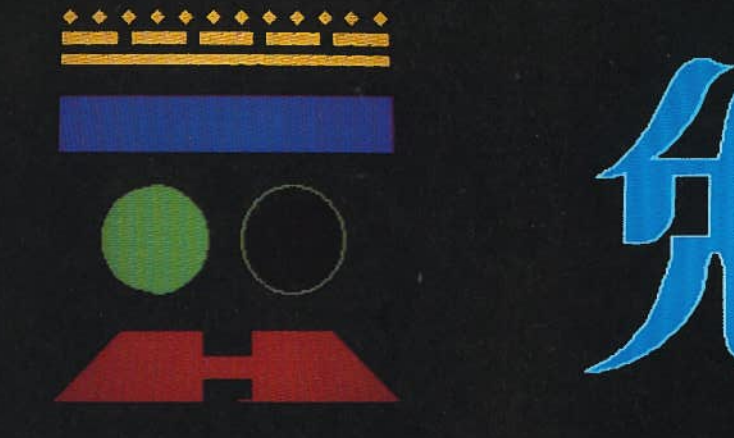

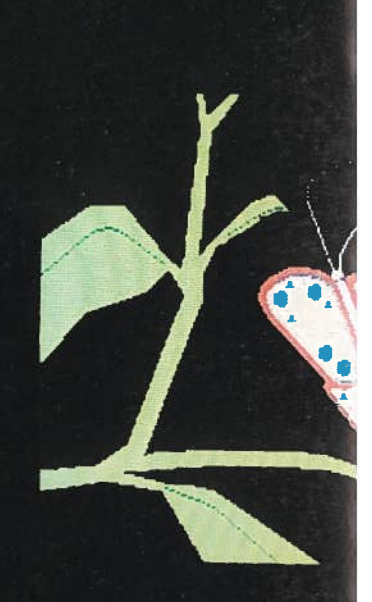

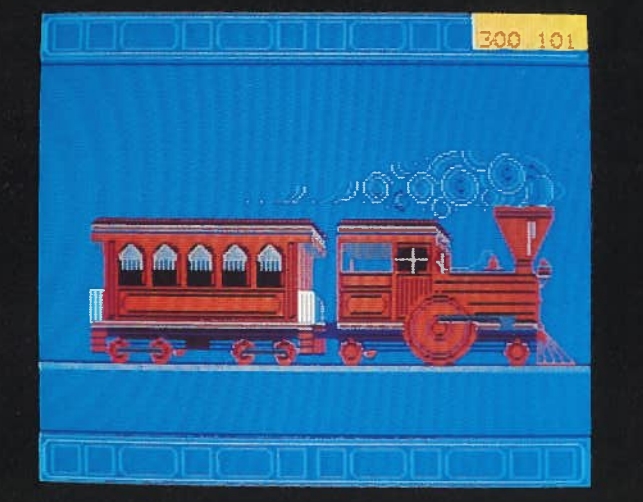

### CHOMAGE SELON L'AGE ET LE SEXE

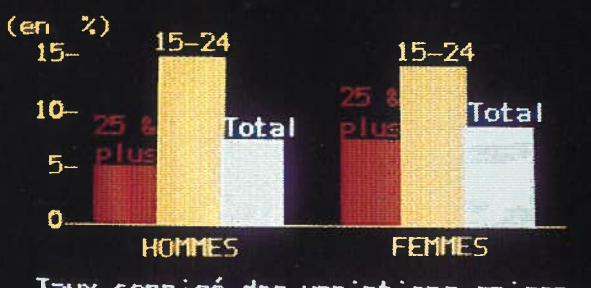

Taux corrigé des variations saison-<br>nières pour le mois de novembre 1978

The Financial Post page 2124

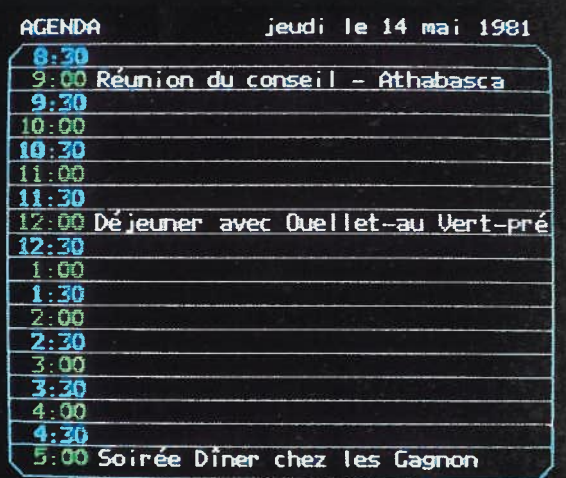

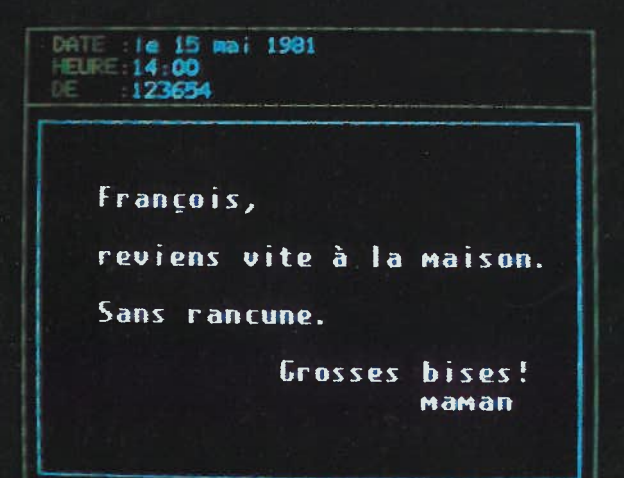

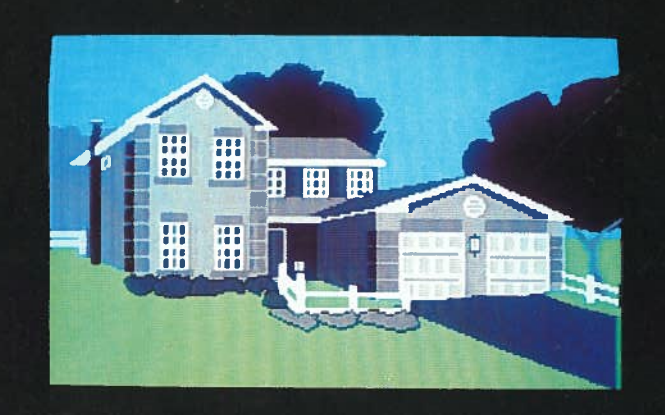

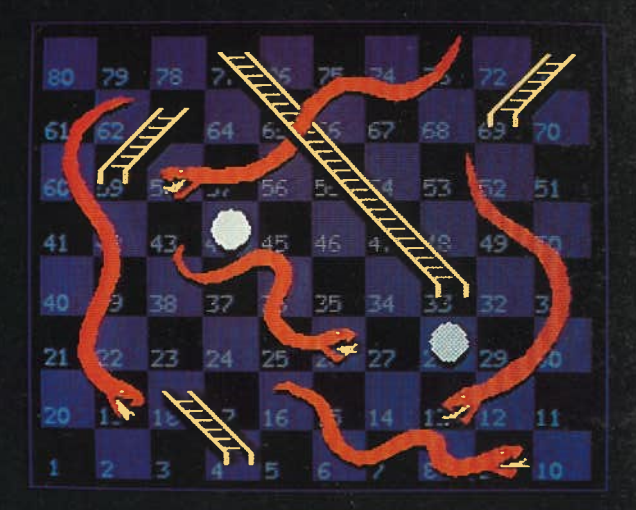

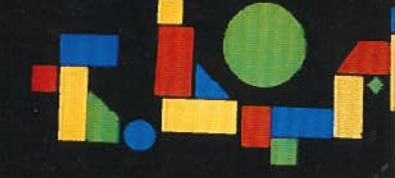

QUEEN TK 7882 . I6 T4514 1981 Canada. Ministère des commu Telidon : c'est indubitablem

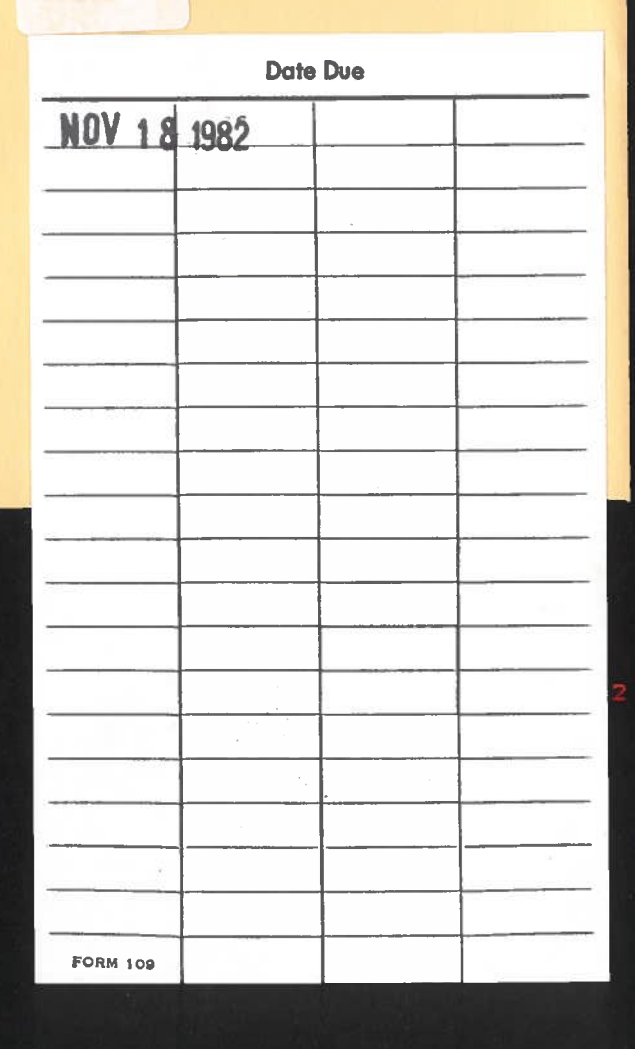

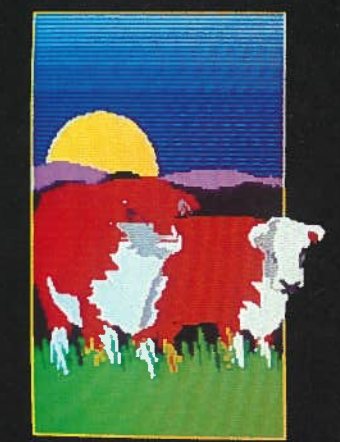

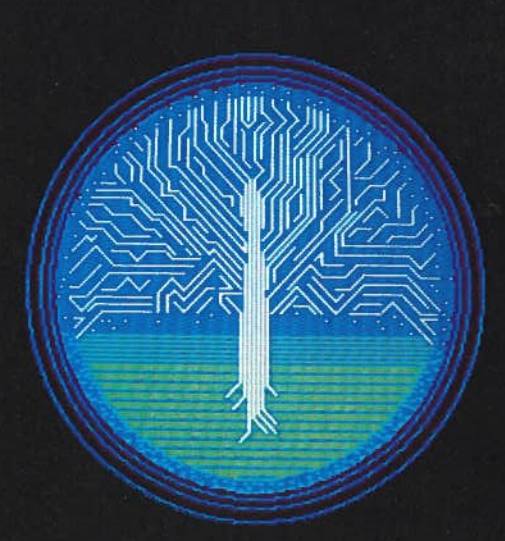

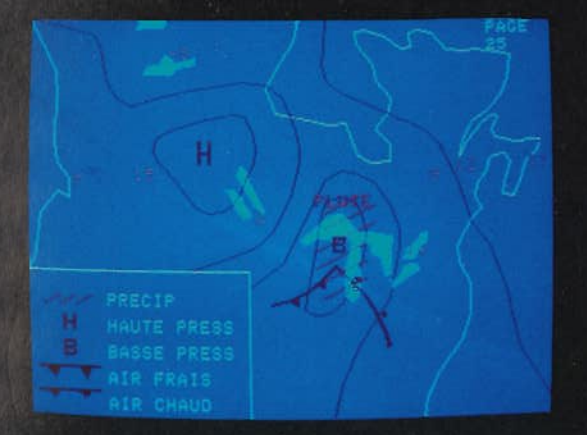

Avez-vous les moyens de vous offrir moins...que le meilleur?

### **RÉFÉRENCES**

Bown, H. G., C. D. O'Brien,<br>W. Sawchuk et J. R. Storey,<br>''Description générale du Télidon:<br>proposition canadienne proposition canadienne concernant lesconcernant les systèmes<br>vidéotex''. Note technique n° 697-F<br>du CRC, ministère des<br>Communications, Ottawa, Canada, décembre 1978.

Bown,H. G.,C.D.O'Brien, W.Sawchuk et J. R.Storey, "Instructions de description de l'image (IDI) pour le système<br>vidéotex Télidon''. Note technique n° 699-F du CRC, ministère des Communications,Ottawa,novembre 1979.

Bown,H.G., C. D. O'Brien, W.Sawchuk et J. R. Storey, "Telidon:**A** New **Approach** to Videotex Design",**IEEE Transactions on Consumer Electronics,**vol.CE-25,n°3,juillet 1979,pp. 256-268.

Bown, H. G., C. D. O'Brien,<br>W. Sawchuk, J. R. Storey et<br>R. S. Marsh, "Comparative<br>Terminal Realizations with<br>Alpha-Geometric Coding". **IEEE Transactions on Consumer Electronics,**vol. CE-26,n° 3,août 1980,pp. 605-617.

Bown,H. G. et W. Sawchuk, "Télidon— <sup>A</sup> Review". IEEE **Communications Magazine,** janvier 1981,pp. 22-28.

Madden,J.,**Le Canada <sup>à</sup> l'aube du vidéotex.** Ministre des Approvisionnements et ServicesCanada, Ottawa, Canada, 1979.

Parkhill,D.F.,"An Overview of the Canadian Scene". Viewdata '80, Londres, mars 1980.

Smirle,J.C. and H. Bown,"NewSystems Concepts and their Implications for the User". Ministère des Communications, Ottawa, mai 1979.

Storey, J. R., A. Vincent et<br>R. FitzGerald, ''A Description of the<br>Broadcast Telidon System'', **IEEE Transactions on Consumer Electronics,**vol.CE-26,n° 3,août 1980,pp. 578-586.

**Télidon vous informe.**ISSN0227-146X. n° 1, février 1980; n° 2,<br>juillet 1980; n° 3, décembre 1980; n°4,mars 1981;n° 5,mai 1981. Ministère des Communications, Ottawa, Canada.

**L'ère Télidon.** Direction del'information, ministère des Communications,Ottawa,Canada, 1979. Premier numéro, mai 1980; deuxième numéro, mars 1981.

**Pour tous renseignements additionnels au sujet deTélidon, communiquercommuniquer avec:<br>Le programme Télidon<br>Ministère des Communications** Pièce 2000, Tour sud 300, rue Slater Ottawa (Ontario),Canada K1A 0C8

Voici une liste des entreprises susceptibles de fournir des composants de<br>systèmes, des systèmes complets clé en main, de former le personnel, de<br>créer et de mettre en forme des pages d'information et de les stocker dans<br>u

C'est la Société canadienne des brevets et d'exploitation Ltée qui délivre<br>leurs licences aux fabricants de matériel Télidon. Établies avec le plus<br>grand soin, les normes techniques et opérationnelles du système<br>protègent

AEL Microtel Limited Systèmes d'informationcommerciaux4664, Laugheed Highway Burnaby (C.-B.) V5C 5T5

Alberta Government Telephones<br>Télidon, étage 30-F Télidon, étage 30-F 10020, 100ª rue Edmonton (Rue Alberta) T5J 0N5

Bell Canada Projet Vista 25,rue Eddy 5<sup>e</sup> étage<br>Hull (Québec) J8Y 6N4

Bell CanadaBell Canada International<br>1, rue Nicholas, 8<sup>e</sup> étage<br>Ottawa (Ontario)<br>K1G 3J4

British Columbia Telephone Co. Projet Vidéotex 3777, Kingsway Burnaby (C.-B.) V5H 3Z7

Gouvernement du

Electrohome Limitée Marketing de Vidéotex 809 nord, rue Wellington Kitchener (Ontario) N2G 4J6

Gandalf Data Communications Limited 9,chemin Slack Ottawa (Ontario) K2G 0B7

Hemton Corporation 1760, Courtwood Crescent<br>Ottawa (Ontario) K2C 3L3

122 sud, rue St. Patrick 3<sup>e</sup> étage<br>Toronto (Ontario) M5T 2X8

Manitob Carolyn Secteur B-101CC.P. 6666 Winnipeg (Manitoba) R3C 3V6 a Telephone System<br>Rickey Microtel Pacific Research 4664, Laugheed Highway, pièce 105<br>Burnaby (C.-B.)<br>V5G 5T5

New Brunswick Telephone Company Projet Mercury C.P. 1430 Saint-Jean (N.-B.) E2L 4K2

Norpak Limited C.P.70 Pakenham (Ontario) K0A 2X0

Northern Télécom Canada Limitée (Ontario) Infomart K1A300,Fenmar DriveWeston (Ontario) M8L 1M6

> Recherches Bell-Northern LimitéeC.P. 3511, succursale C<br>Ottawa (Ontario) K1Y 4H7

Rogers Cablesystems Inc. C.P. 249 Centre T.D. Immeuble Commercial Union Pièce <sup>2602</sup>Toronto (Ontario) M5K 1J5

SED Systems Inc. C.P. 1464 Saskatoon (Saskatchewan) **S7K 3P7** 

Société canadienne des brevets et d'exploitation Ltée275, rue Slater **Ottawa** A 0R3

Société Radio-Canada Marius Morais1500, avenue Bronson Ottawa (Ontario) K1G 3J5

**Systemhouse**  99,rue Bank Ottawa (Ontario) K1P 6B9

Publié par la Direction de l'information, ministère des Communications, gouvernement du Canada,mai 1981. ©Ministre des Approvisionnements et Services Canada IMPRIMÉ AU CANADA

Télécâble Vidéotron3700, boul. Losch<br>Saint-Hubert (Québec) J3Y 5T6

Téléglobe Canada Projet Télidon 680 ouest, rue Sherbrooke Montréal (Québec) H3A 2S4

 3P7 Télidon Vidéotex Systems Suite <sup>400</sup>Three Landmark Square Stamford,CT. 06901 (É.-U.)

> The Genesys Group880, Place Lady Ellen Suite <sup>207</sup> Ottawa (Ontario) K1Z 5L9

TVOntario Projet TélidonC.P. 200 Succursale <sup>Q</sup> Toronto (Ontario) M4T 2T1

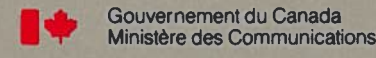

Government of CanadaDepartment of Communications

Canada<sup>1</sup>